## **Google Workspace for Education and MyWyFi Log in Overview**

## Google

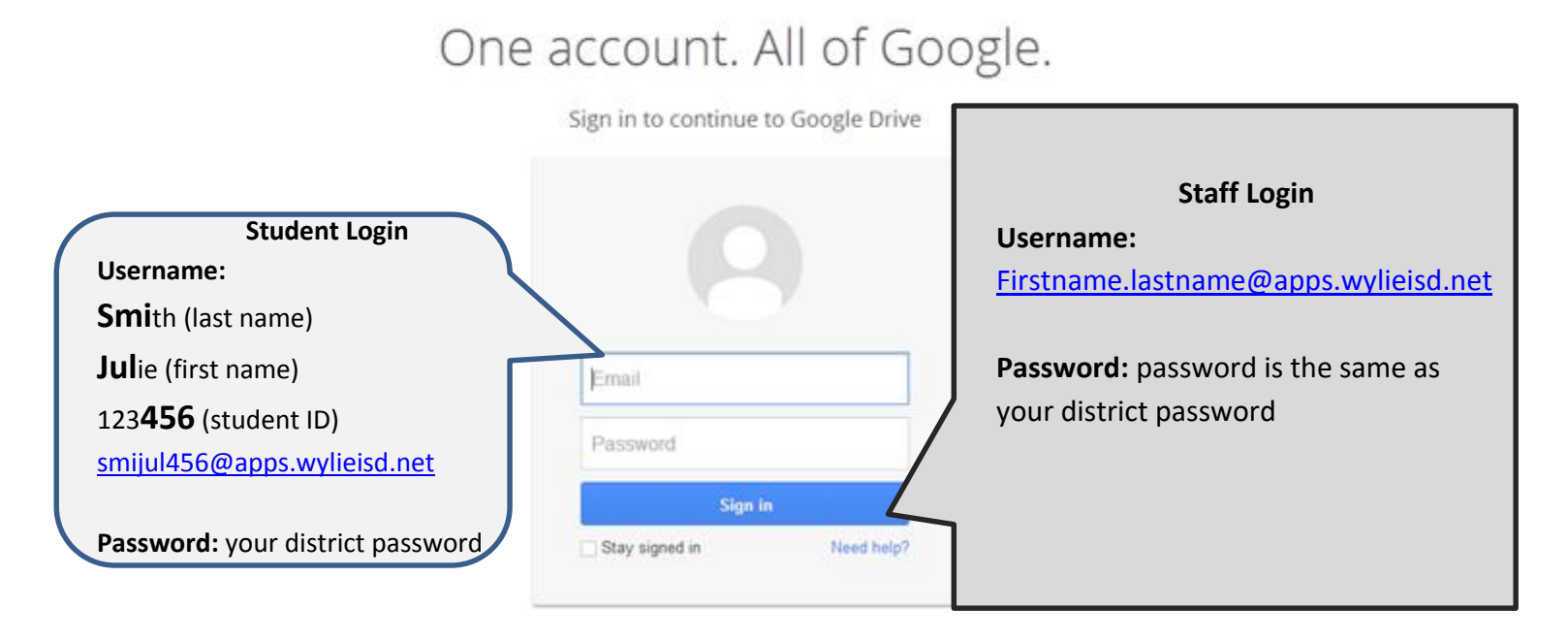

Staff, students, and guests are all able to bring their own wireless enabled device and connect it to our guest wireless account, MyWyFi. Select **MyWyFi** from the list of available wireless networks and enter the password **wylierox.** 

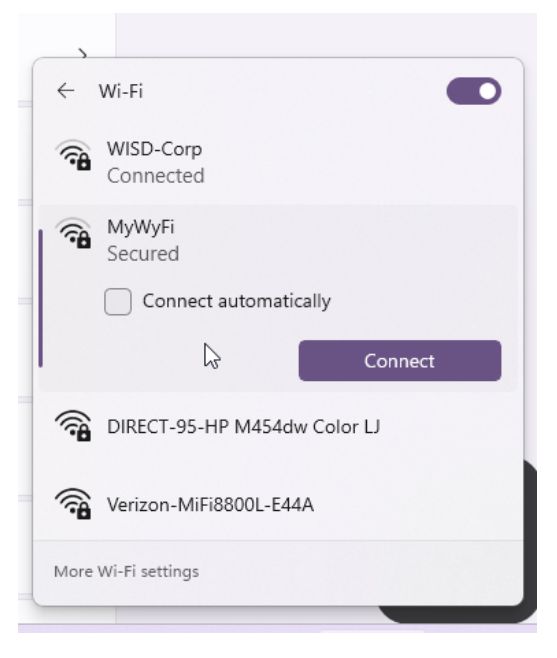

## **Remember this…**

- The use of Google Workspace for Education allows staff and students to automatically save documents, presentations and spreadsheets in the cloud. These items can be accessed and edited on almost any mobile device or tablet.
- Google provides production tools for those who do not have access to the Microsoft Office suite of tools on their personal devices.
- Users of Google Workspace tools can collaborate on documents in real time, as well as easily share items without having to email items back and forth.